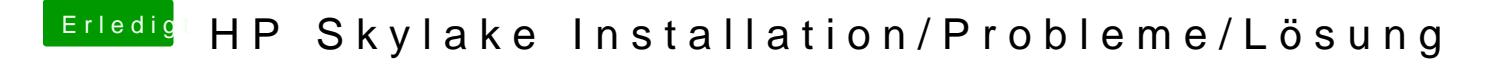

Beitrag von al6042 vom 22. November 2016, 21:44

Dann schauen wir mal noch ein wenig...